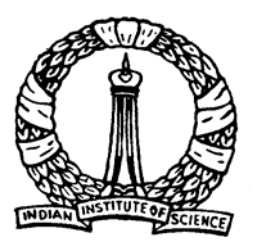

# **Linear Programming**

## Simplex method - II

**1**

D Nagesh Kumar, IISc **Cameral Access Contracts** Optimization Methods: M3L4

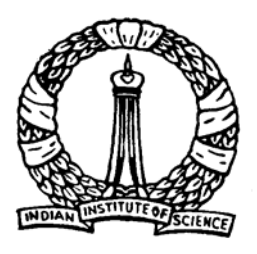

## **Objectives**

## **Objectives**

- z To discuss the *Big-M* method
- Discussion on different types of LPP solutions in the context of Simplex method
- Discussion on maximization verses minimization problems

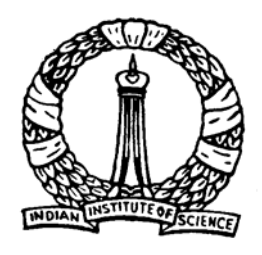

## **Big-M Method**

*Simplex method* for LP problem with 'greater-thanequal-to' (≥) and 'equality' (=) constraints needs a modified approach. This is known as *Big-M* method.

 $\bullet$  The LPP is transformed to its standard form by incorporating a large coefficient M

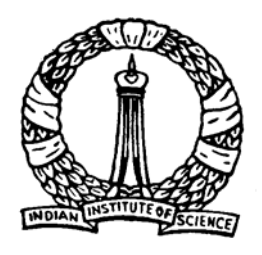

## **Transformation of LPP for Big-M method**

- 1. One 'artificial variable' is added to each of the 'greater-thanequal-to' ( <sup>≥</sup>) and equality (=) constraints to ensure an initial basic feasible solution.
- 2. Artificial variables are 'penalized' in the objective function by introducing a large negative (positive) coefficient for maximization (minimization) problem.
- 3. Cost coefficients, which are supposed to be placed in the Zrow in the initial simplex tableau, are transformed by 'pivotal operation' considering the column of artificial variable as 'pivotal column' and the row of the artificial variable as 'pivotal row'.
- 4. If there are more than one artificial variables, step 3 is repeated for all the artificial variables one by one.

**4**

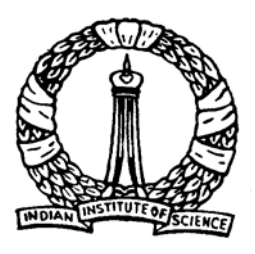

## **Example**

#### Consider the following problem

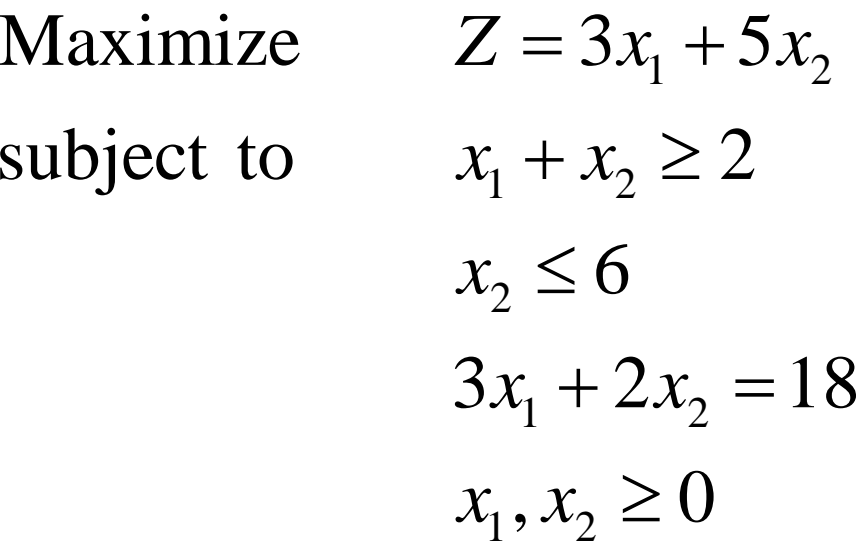

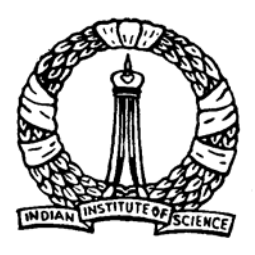

## **Example**

• After incorporating the artificial variables

Maximize  $Z = 3x_1 + 5x_2 - Ma_1 - Ma_2$ subject to  $x_1 + x_2 - x_3 + a_1 = 2$  $x_2 + x_4 = 6$  $3x_1 + 2x_2 + a_2 = 18$  $x_1, x_2 \geq 0$ 

where  $x_3$  is surplus variable,  $x_4$  is slack variable and  $a_1$ and  $a_2$  are the artificial variables

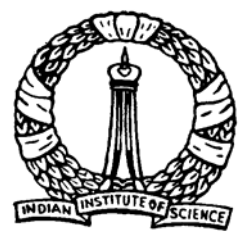

## **Transformation of cost coefficients**

Considering the objective function and the first constraint

$$
Z-3x_1-5x_2+Ma_1+Ma_2=0
$$
 (*E*<sub>1</sub>)  

$$
x_1 + x_2 - x_3 + a_1 = 2
$$
 (*E*<sub>2</sub>)  
 **Pivotal Column**

By the pivotal operation  $E_1 - M \times E_2$  the cost coefficients are modified as

$$
Z - (3 + M)x_1 - (5 + M)x_2 + Mx_3 + 0a_1 + Ma_2 = -2M
$$

D Nagesh Kumar, IISc

**Optimization Methods: M3L4** 

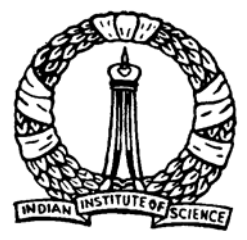

## **Transformation of cost coefficients**

Considering the modified objective function and the third constraint

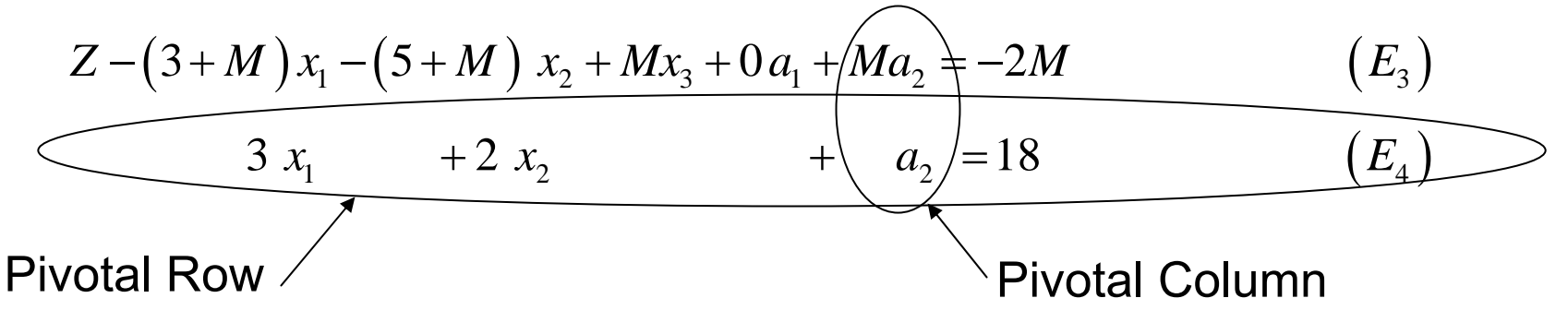

By the pivotal operation  $E_3 - M \times E_4$  the cost coefficients are modified as

$$
Z - (3 + 4M)x_1 - (5 + 3M)x_2 + Mx_3 + 0a_1 + 0a_2 = -20M
$$

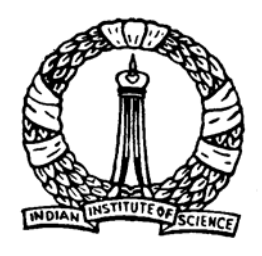

## **Construction of** *Simplex Tableau*

#### Corresponding simplex tableau

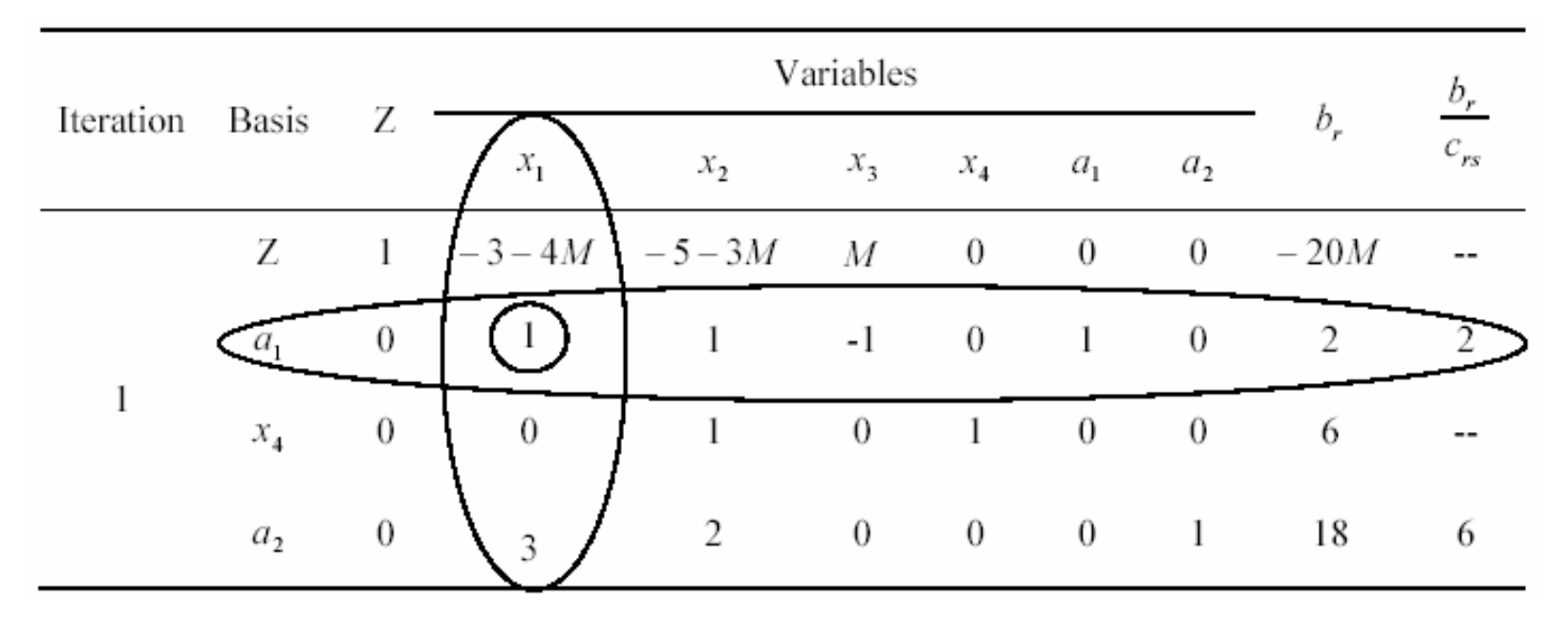

Pivotal row, pivotal column and pivotal elements are shown as earlier

D Nagesh Kumar, IISc **Cameral Controllery Controllery** Optimization Methods: M3L4

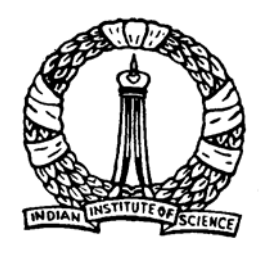

# **Simplex Tableau...contd.**

#### Successive simplex tableaus are as follows:

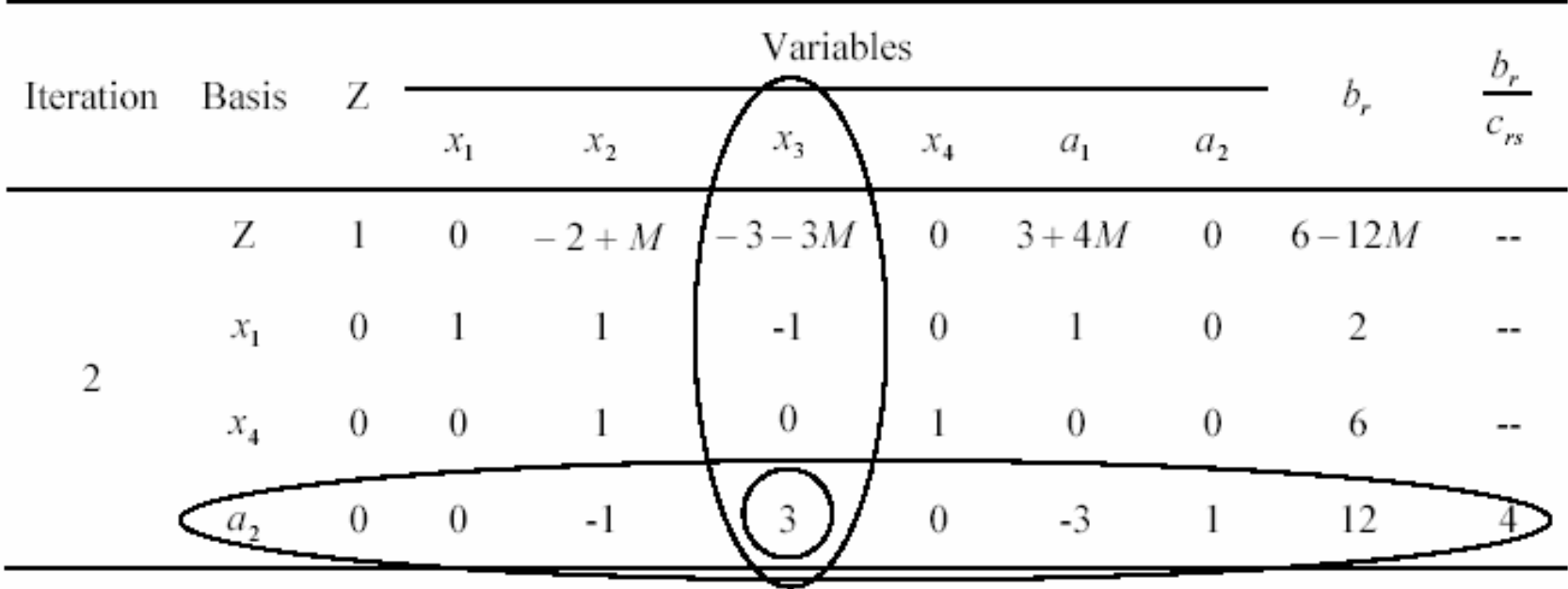

D Nagesh Kumar, IISc

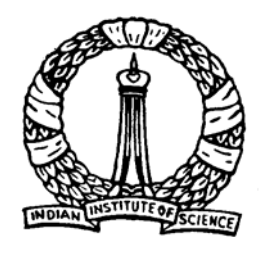

# Simplex Tableau...contd.

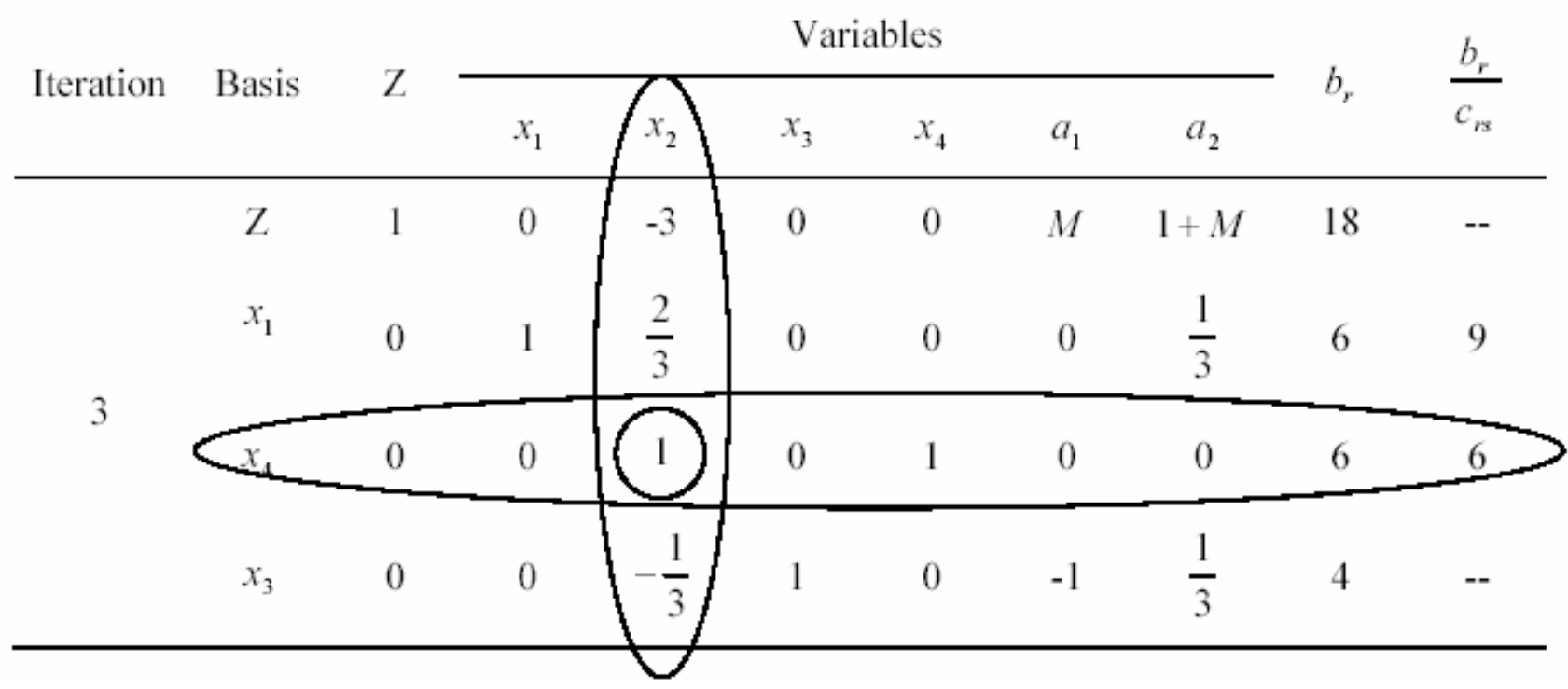

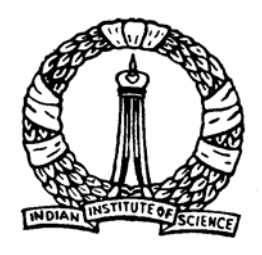

# *Simplex Tableau…contd.*

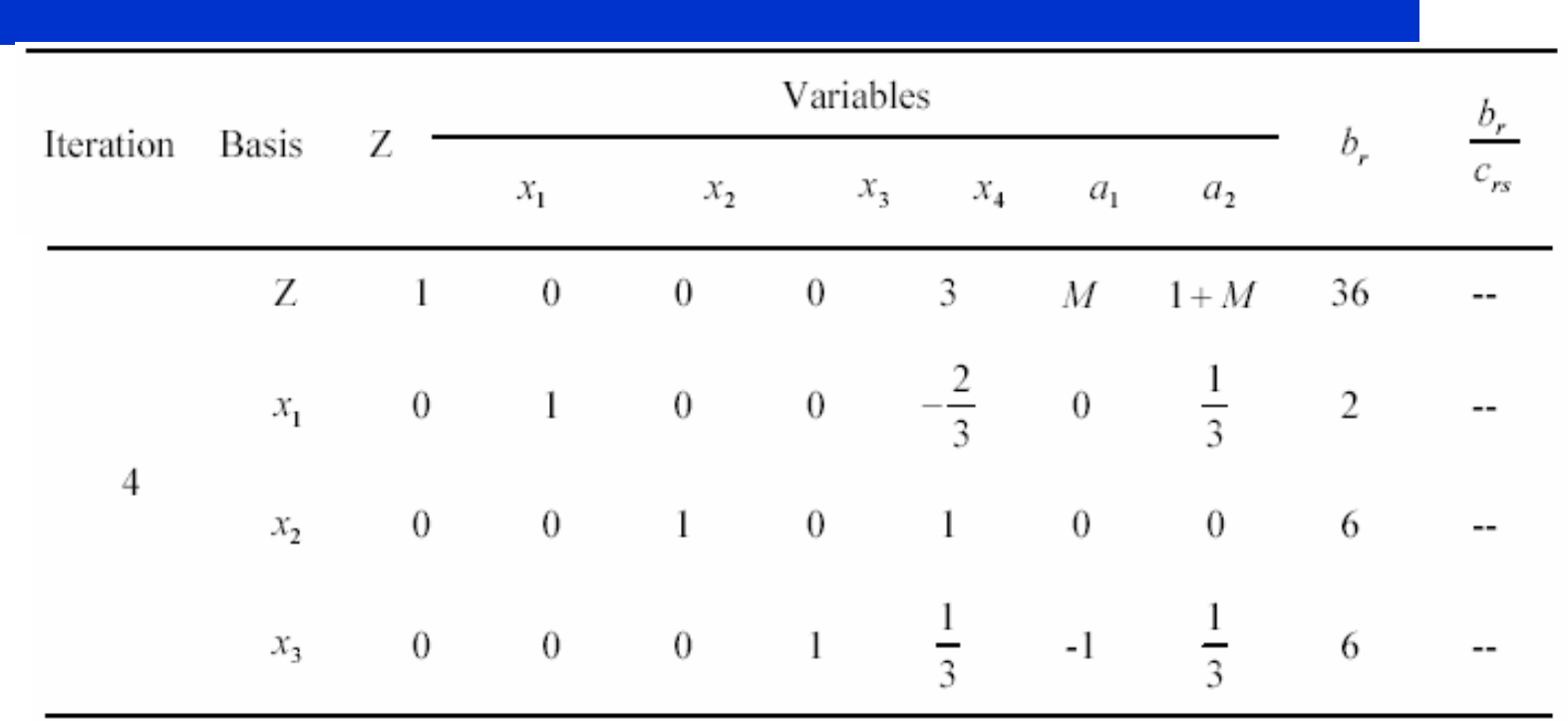

Optimality has reached. Optimal solution is  $\rm Z$  = 36 with  $x_{1}$  = 2 and  $x_{2}$  = 6

D Nagesh Kumar, IISc **Cameral Controller Controller Methods: M3L4** 

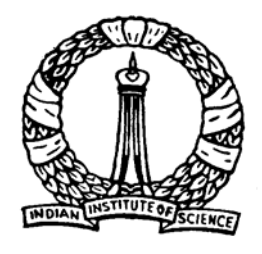

#### *Simplex method: 'Unbounded', 'Multiple' and 'Infeasible' solutions*

## **Unbounded solution**

• If at any iteration no departing variable can be found corresponding to entering variable, the value of the objective function can be increased indefinitely, i.e., the solution is unbounded.

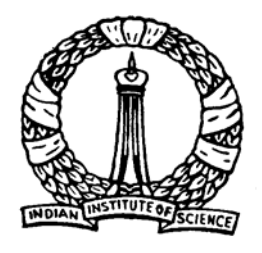

#### *Simplex method: 'Unbounded', 'Multiple' and 'Infeasible' solutions*

#### **Multiple (infinite) solutions**

- If in the final tableau, one of the non-basic variables has a coefficient 0 in the Z-row, it indicates that an alternative solution exists.
- This non-basic variable can be incorporated in the basis to obtain another optimal solution.
- Once two such optimal solutions are obtained, infinite number of optimal solutions can be obtained by taking a weighted sum of the two optimal solutions.

**14**

D Nagesh Kumar, IISc **Cameral Controllets** Optimization Methods: M3L4

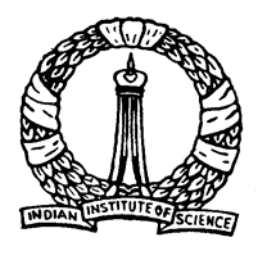

#### **Consider the following problem**

**15**

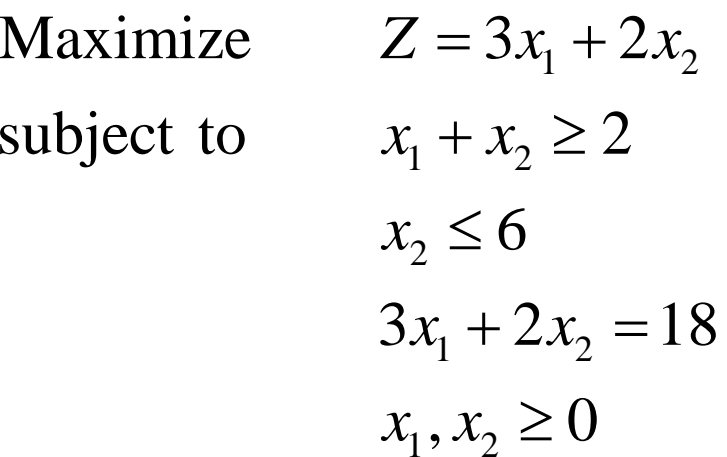

- $\bullet$  Only modification, compared to earlier problem, is that the coefficient of  $x_2$  is changed from 5 to 2 in the objective function.
- D Nagesh Kumar, IISc **Cameral Controllery Controllery** Optimization Methods: M3L4  $\bullet$  Thus the slope of the objective function and that of third constraint are now same, which leads to multiple solutions

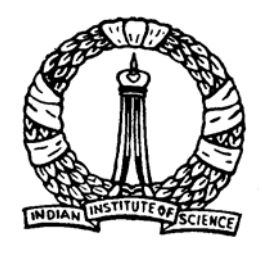

#### Following similar procedure as described earlier, final simplex tableau for the problem is as follows:

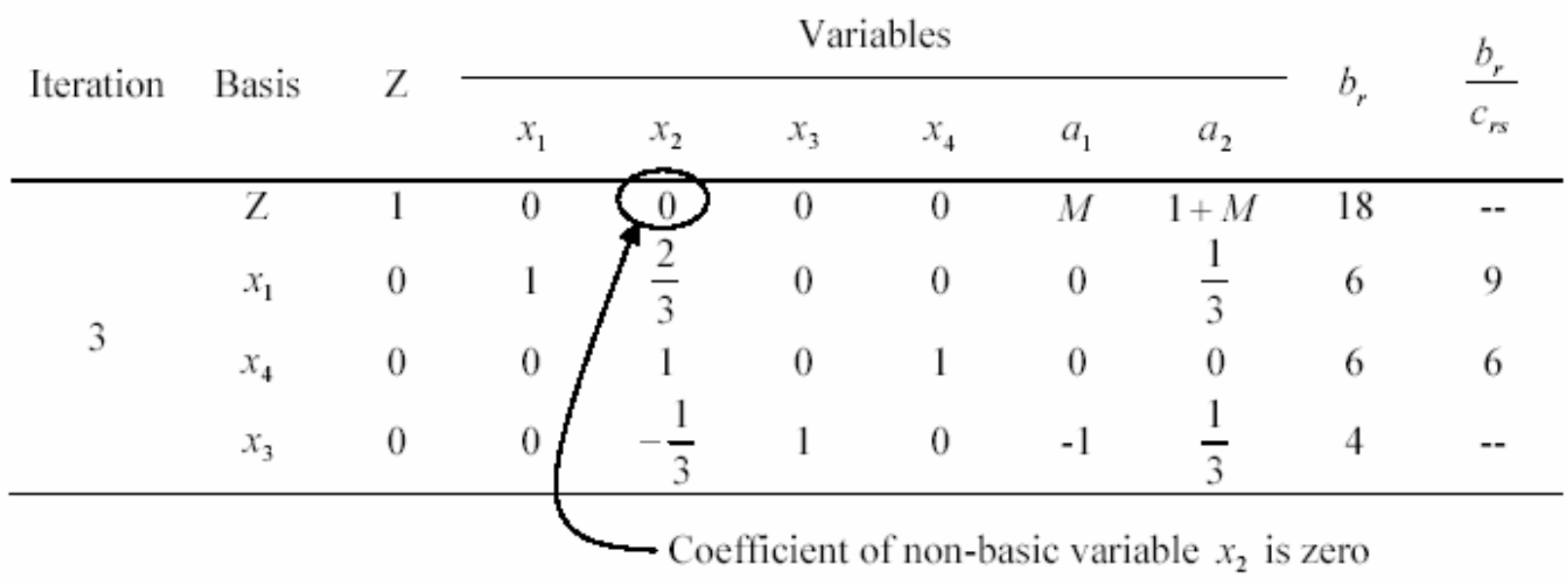

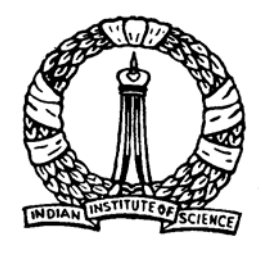

As there is no negative coefficient in the Z-row optimal solution is reached.

Optimal solution is  $\rm Z$  =  $18$  with  $x_{\rm 1}$  =  $6$  and  $x_{\rm 2}$  =  $0$ 

However, the coefficient of non-basic variable  $x_2$  is zero in the *Z-row* 

Another solution is possible by incorporating  $x^{\vphantom{\dagger}}_2$  in the basis

Based on the 
$$
\frac{b_r}{c_{rs}}
$$
,  $x_4$  will be the exiting variable

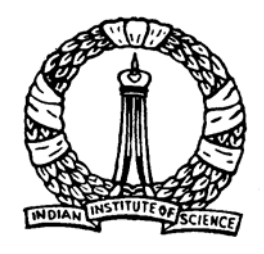

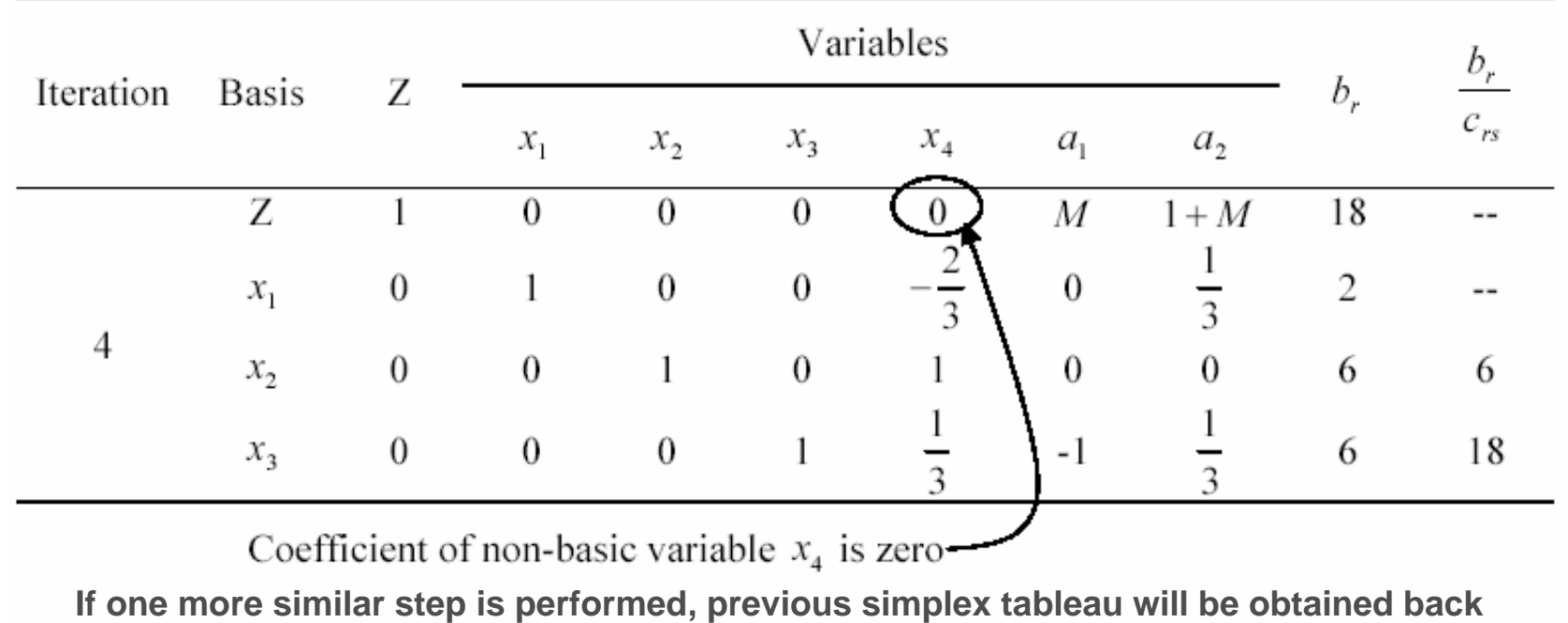

So, another optimal solution is  $\mathsf{Z}=18$  with  $x_1=2$  and  $x_2=6$ 

**18**

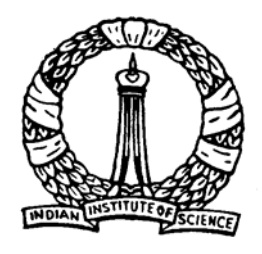

Thus, two sets of solutions are:  $\hspace{0.1mm}$   $\hspace{0.1mm}$   $\hspace{0.1mm}$  and 6  $\rm 0$  $\left\{\begin{matrix}6\\1\end{matrix}\right\}$  $\vert 0 \vert$ 

Other optimal solutions will be obtained as where  $\beta \in \left[0,1\right]$  $(1-\beta)$  $\begin{bmatrix} 6 \\ - (1-\beta) \\ 6 \end{bmatrix}$  $\beta \left\{ \begin{array}{c} 6 \\ + (1-\beta) \end{array} \right\}$  $\begin{bmatrix} 0 \end{bmatrix}$  (6)

For example, let  $\beta$ = 0.4, corresponding solution is 3.6  $\begin{bmatrix} 3.6 \\ 3.6 \end{bmatrix}$ 

Note that values of the objective function are not changed for different sets of solution; for all the cases  $Z = 18$ .

2  $\begin{bmatrix} 2 \\ 6 \end{bmatrix}$ 

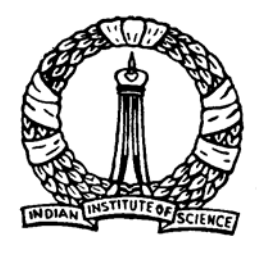

#### *Simplex method: 'Unbounded', 'Multiple' and 'Infeasible' solutions*

#### **Infeasible solution**

• If in the final tableau, at least one of the artificial variables still exists in the basis, the solution is indefinite.

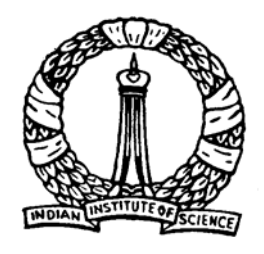

## **Minimization versus maximization problems**

- Simplex method is described based on the standard form of LP problems, i.e., objective function is of maximization type
- However, if the objective function is of minimization type, simplex method may still be applied with a small modification

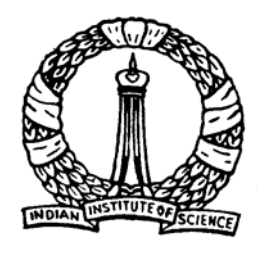

## **Minimization versus maximization problems**

#### The required modification can be done in either of following two ways.

- 1. The objective function is multiplied by -1 so as to keep the problem identical and 'minimization' problem becomes 'maximization'. This is because minimizing a function is equivalent to the maximization of its negative
- 2. While selecting the entering nonbasic variable, the variable having the maximum coefficient among all the cost coefficients is to be entered. In such cases, optimal solution would be determined from the tableau having all the cost coefficients as non-positive (  $\le$  0)

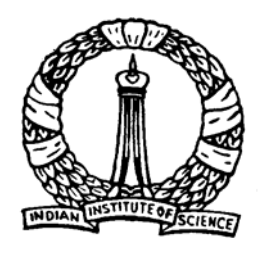

## **Minimization versus maximization problems**

- $\bullet$  One difficulty, that remains in the minimization problem, is that it consists of the constraints with ʻgreater-than-equal-to' ( $\geq$ ) sign. For example, minimize the price (to compete in the market), however, the profit should cross a minimum threshold. Whenever the goal is to minimize some objective, lower bounded requirements play the leading role. Constraints with 'greater-than-equal-to' (≥) sign are obvious in practical situations.
- $\bullet$  To deal with the constraints with 'greater-thanequal-to' (≥) and equality sign, *Big-M* method is to be followed as explained earlier.

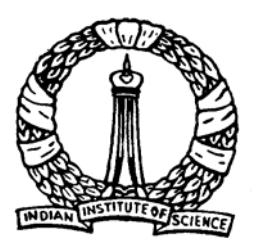

# Thank You

D Nagesh Kumar, IISc **Cameral Controller Methods: M3L4**